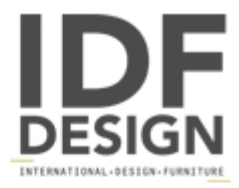

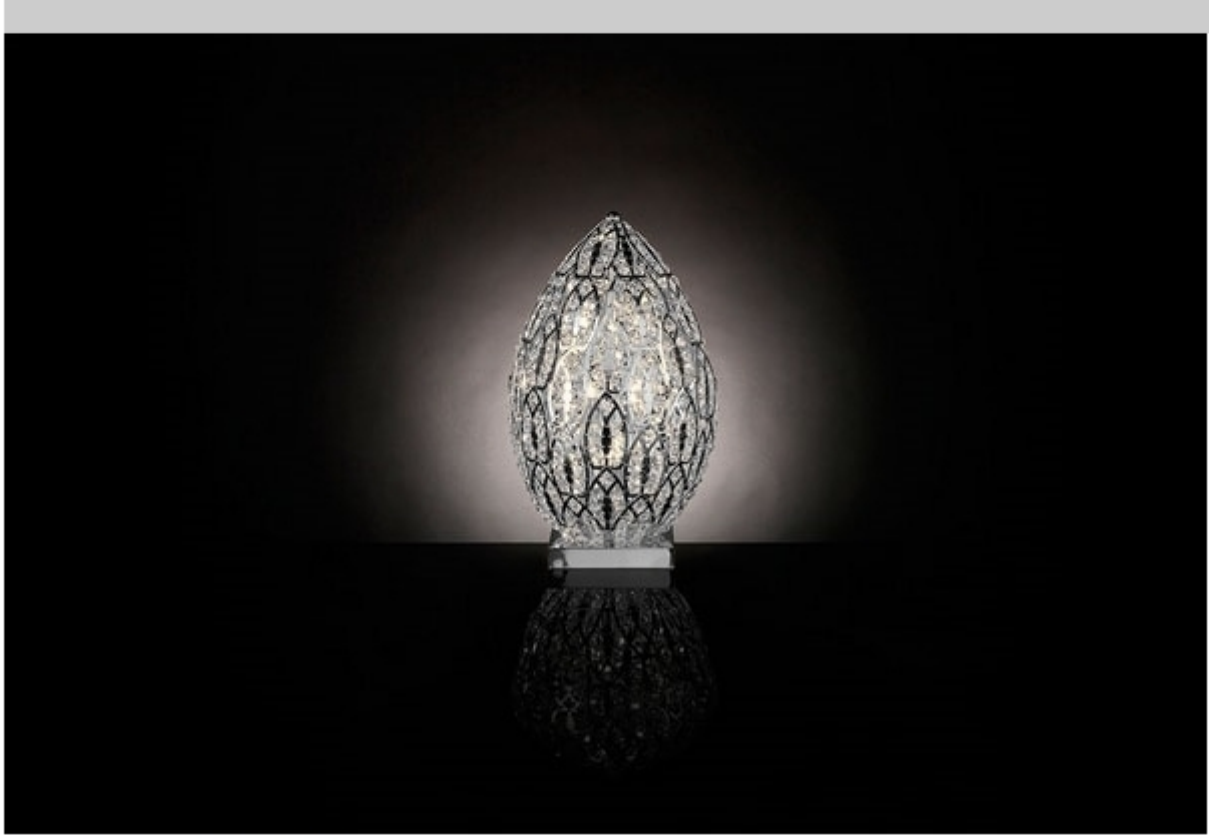

## Arabesque Egg 50

Egg-shaped floor/table lamp, structure in stainless steel available with different finishes and crystals.

dimensions: Ø 28 x h 53 cm Weight: 6 kg

Produced by

## **VGnewtrend** Via Gramsci 1/2

31055 Quinto di Treviso (Treviso) Italy

Phone: +39 0422 4724 Fax: E-mail: s.zugno@vgnewtrend.it; info@vgnewtrend.it Website: http://www.vqnewtrend.it

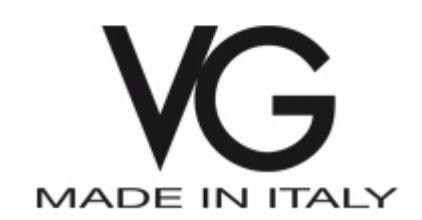